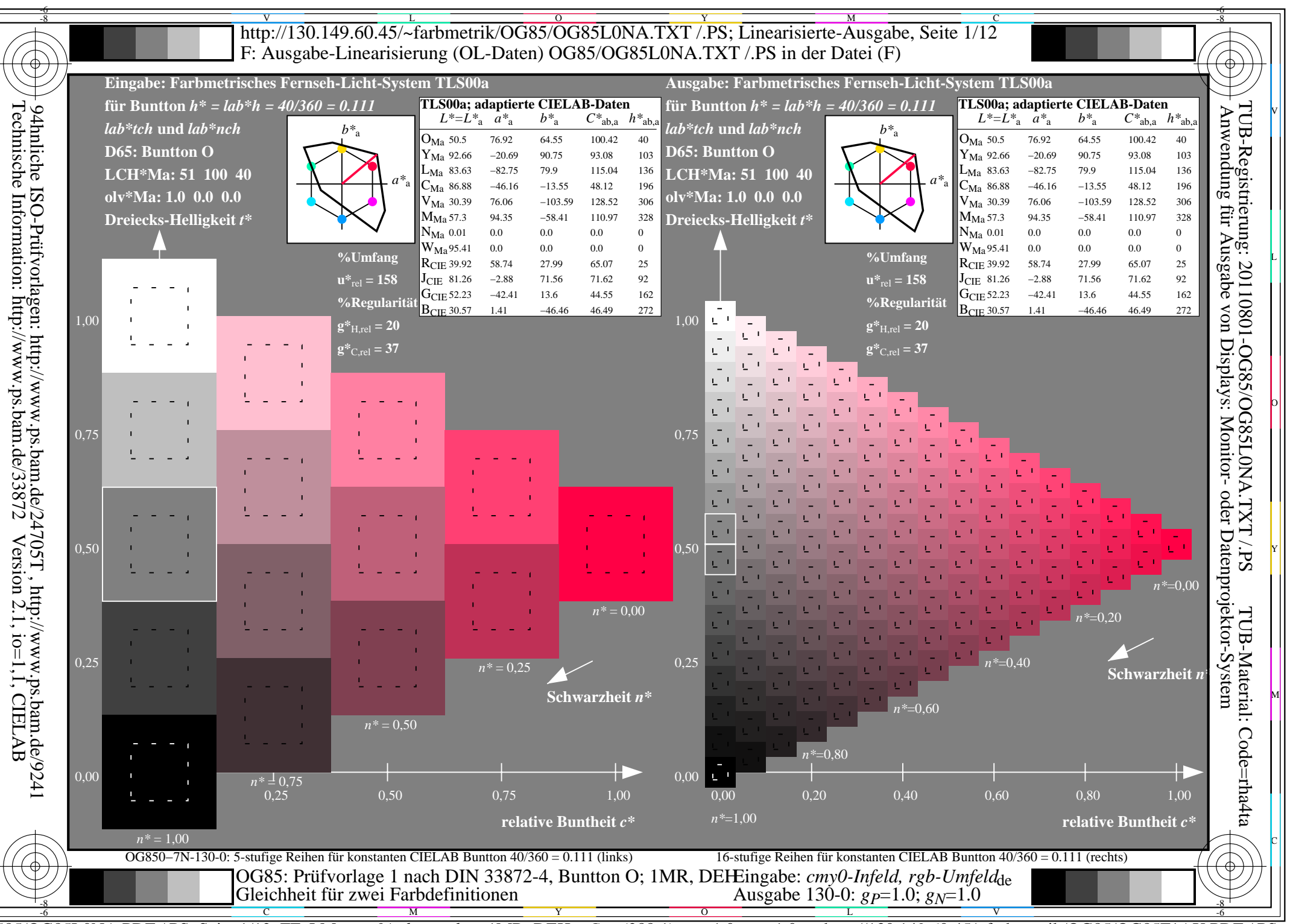

 $\overline{OG85/OG85L0NA.PDF}$  /.PS, Seite 1/12, FF\_LM: cmy0/rgb->rgb<sub>de</sub>; 1MR, DEH C<sub>Y8</sub> (288:1): gp=1.0; g<sub>N</sub>=1.0 http://130.149.60.45/~farbmetrik/OG85/OG85F1AX.PDF

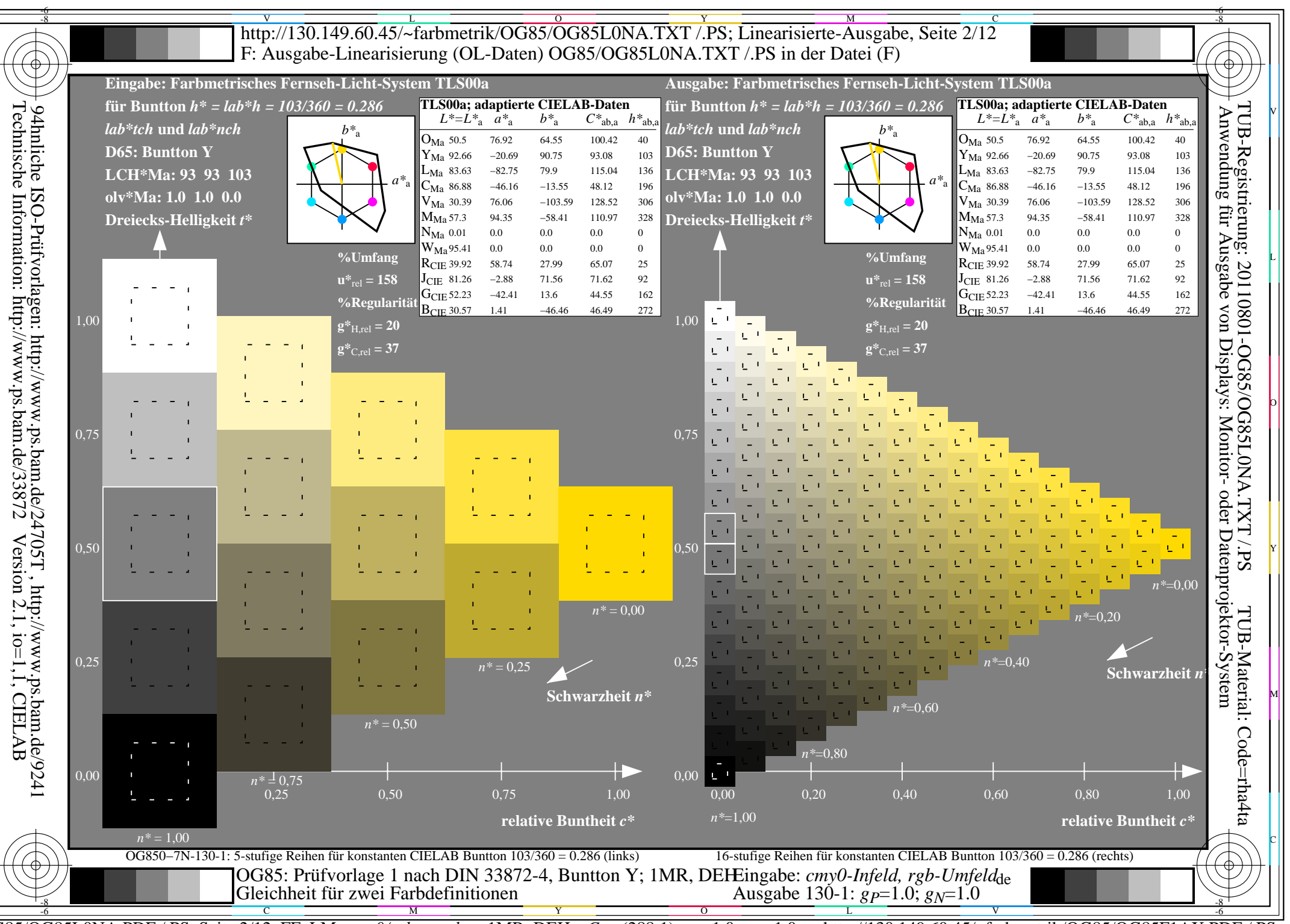

 $\overline{OG85/OG85L0NA.PDF}$  /.PS, Seite 2/12, FF\_LM: cmy0/rgb->rgb<sub>de</sub>; 1MR, DEH C<sub>Y8</sub> (288:1): gp=1.0; g<sub>N</sub>=1.0 http://130.149.60.45/~farbmetrik/OG85/OG85F1AX.PDF

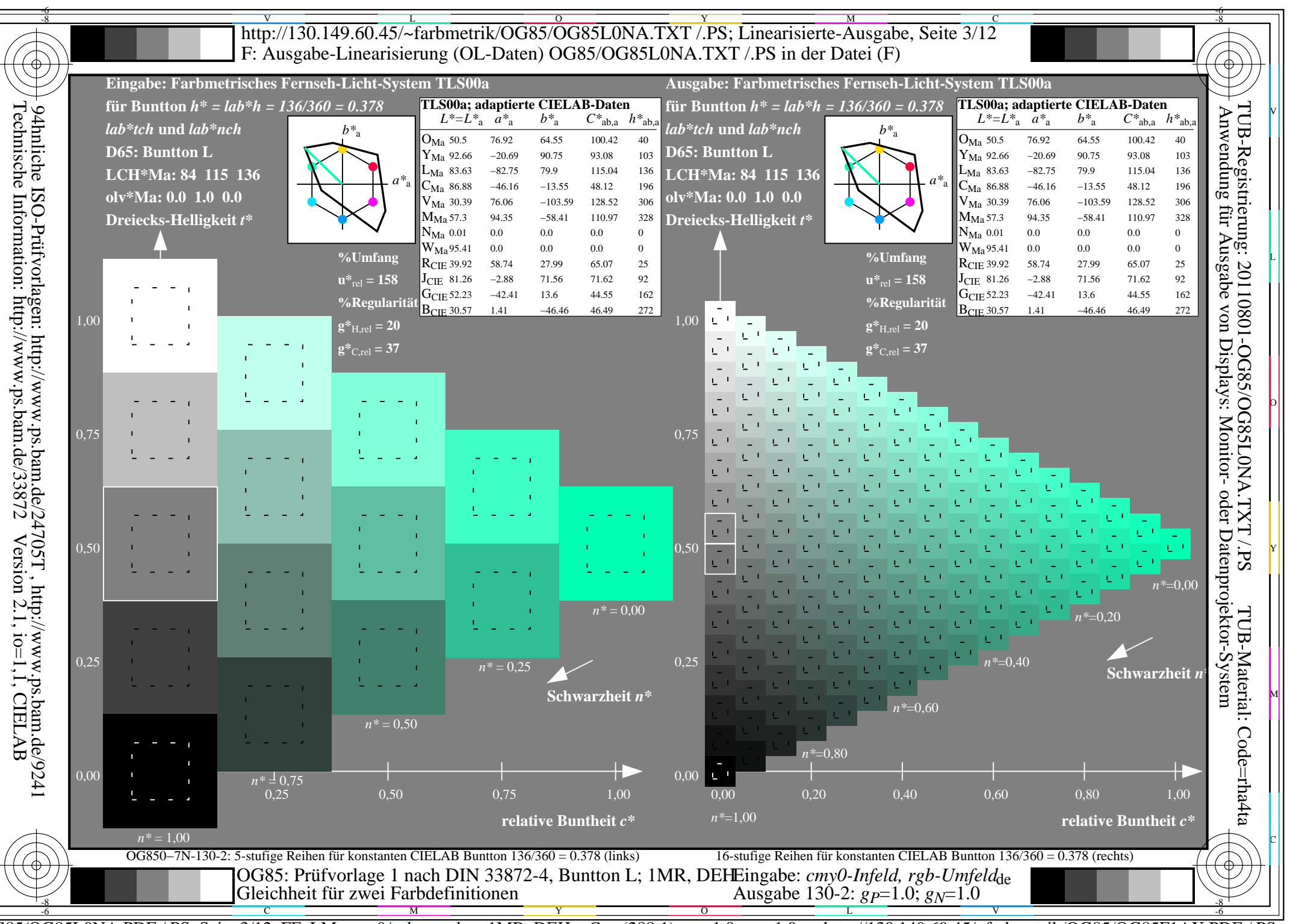

 $\overline{OG85/OG85L0NA.PDF}$  /.PS, Seite 3/12, FF\_LM: cmy0/rgb->rgb<sub>de</sub>; 1MR, DEH C<sub>Y8</sub> (288:1): gp=1.0; g<sub>N</sub>=1.0 http://130.149.60.45/~farbmetrik/OG85/OG85F1AX.PDF

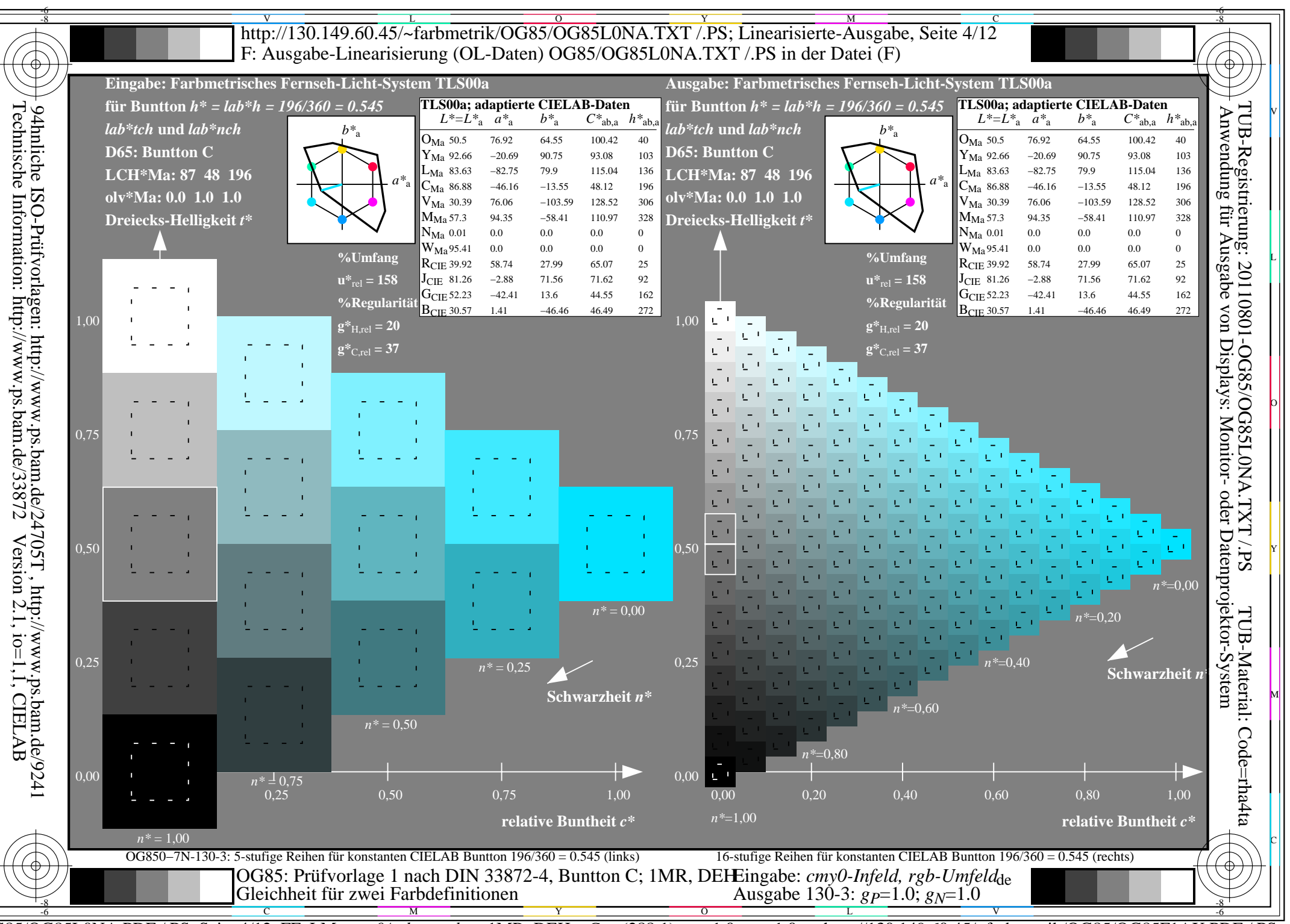

 $\overline{OG85/OG85L0NA.PDF}$  /.PS, Seite 4/12, FF\_LM: cmy0/rgb->rgb<sub>de</sub>; 1MR, DEH  $C_{Y8}$  (288:1): gp=1.0; g<sub>N</sub>=1.0 http://130.149.60.45/~farbmetrik/OG85/OG85F1AX.PDF

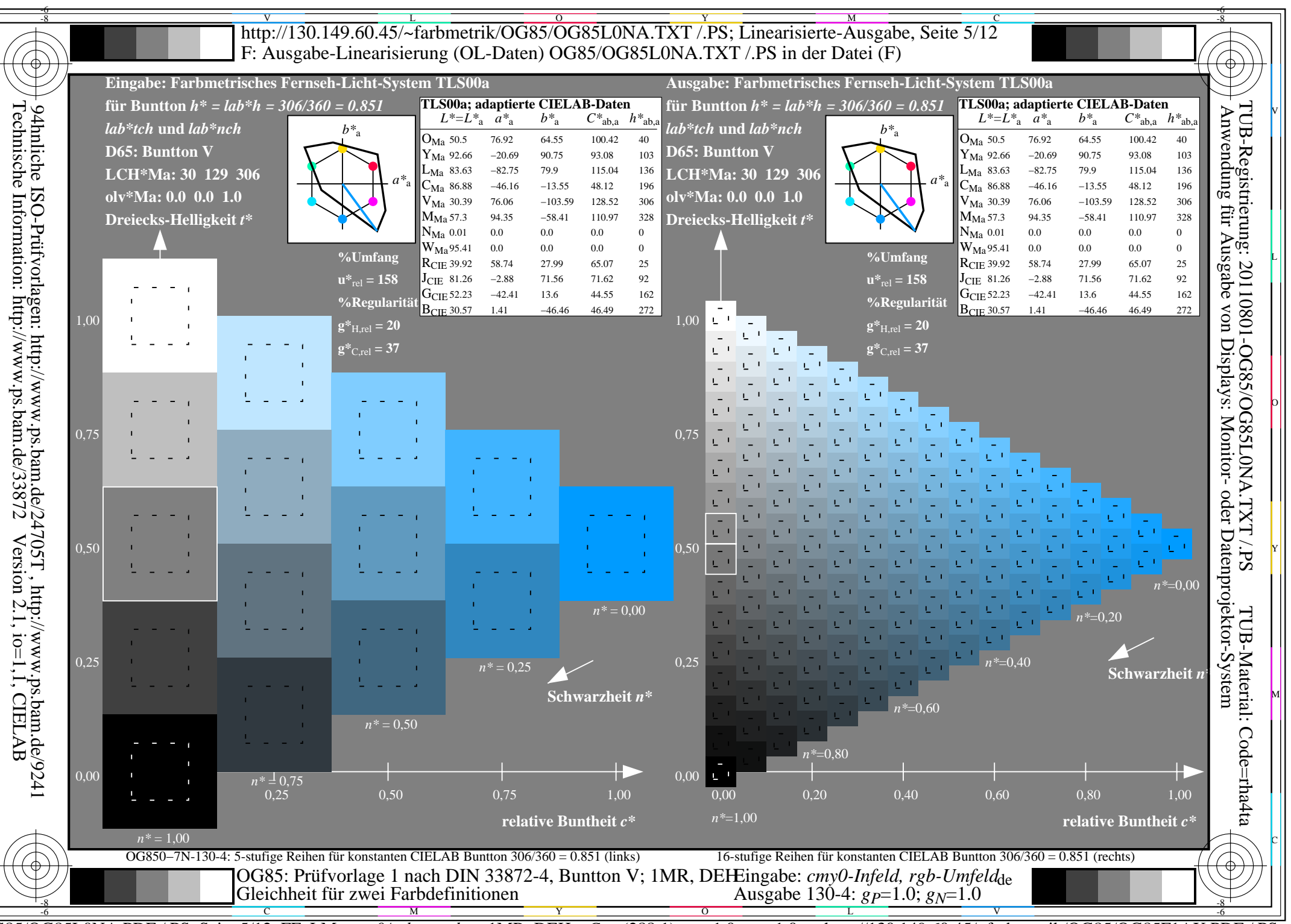

 $\overline{OG85/OG85L0NA.PDF}$  /.PS, Seite 5/12, FF\_LM: cmy0/rgb->rgb<sub>de</sub>; 1MR, DEH  $C_{Y8}$  (288:1): gp=1.0; g<sub>N</sub>=1.0 http://130.149.60.45/~farbmetrik/OG85/OG85F1AX.PDF

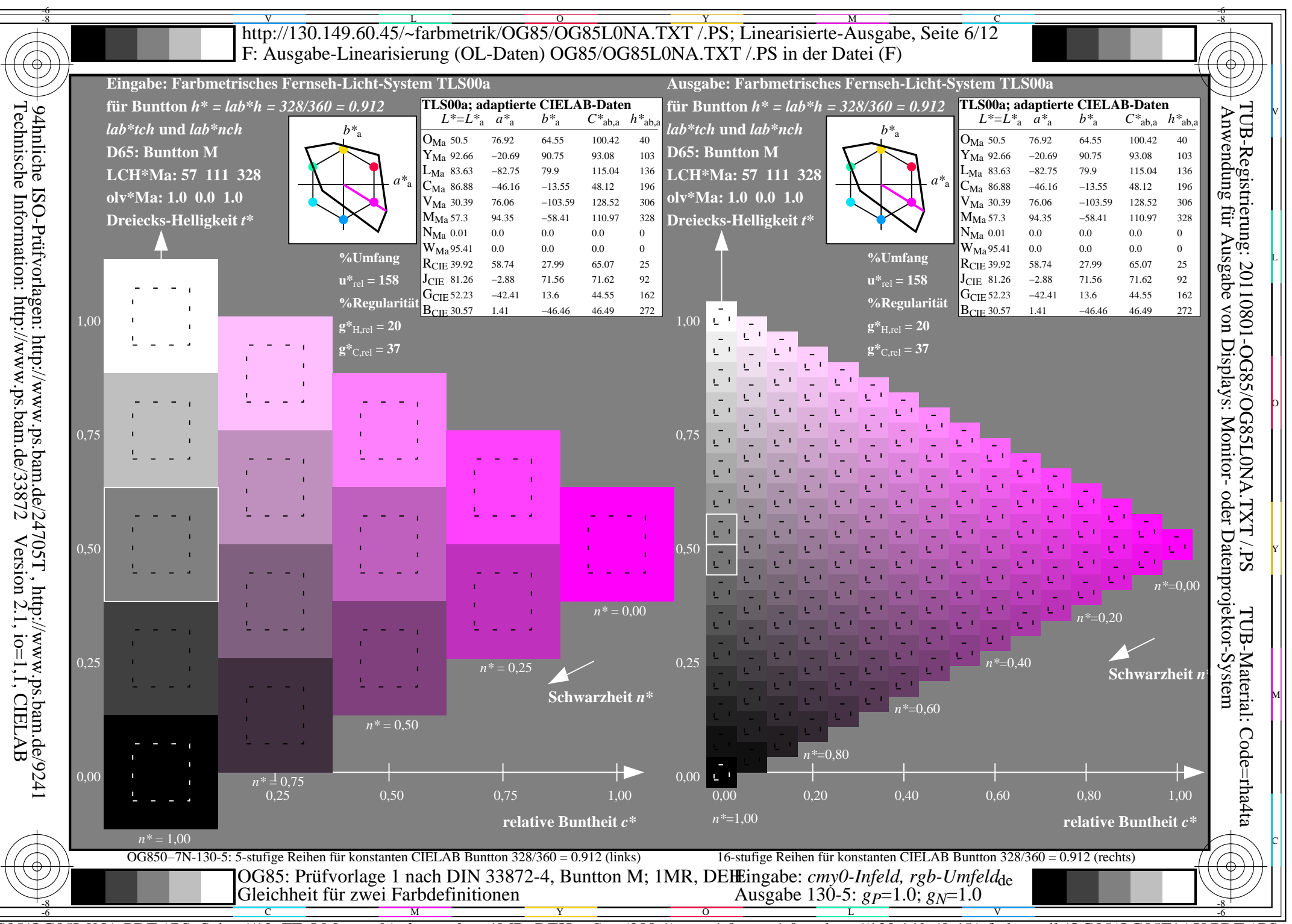

 $\overline{OG85/OG85L0NA.PDF}$  /.PS, Seite 6/12, FF\_LM: cmy0/rgb->rgb<sub>de</sub>; 1MR, DEH C<sub>Y8</sub> (288:1): gp=1.0; g<sub>N</sub>=1.0 http://130.149.60.45/~farbmetrik/OG85/OG85F1AX.PDF

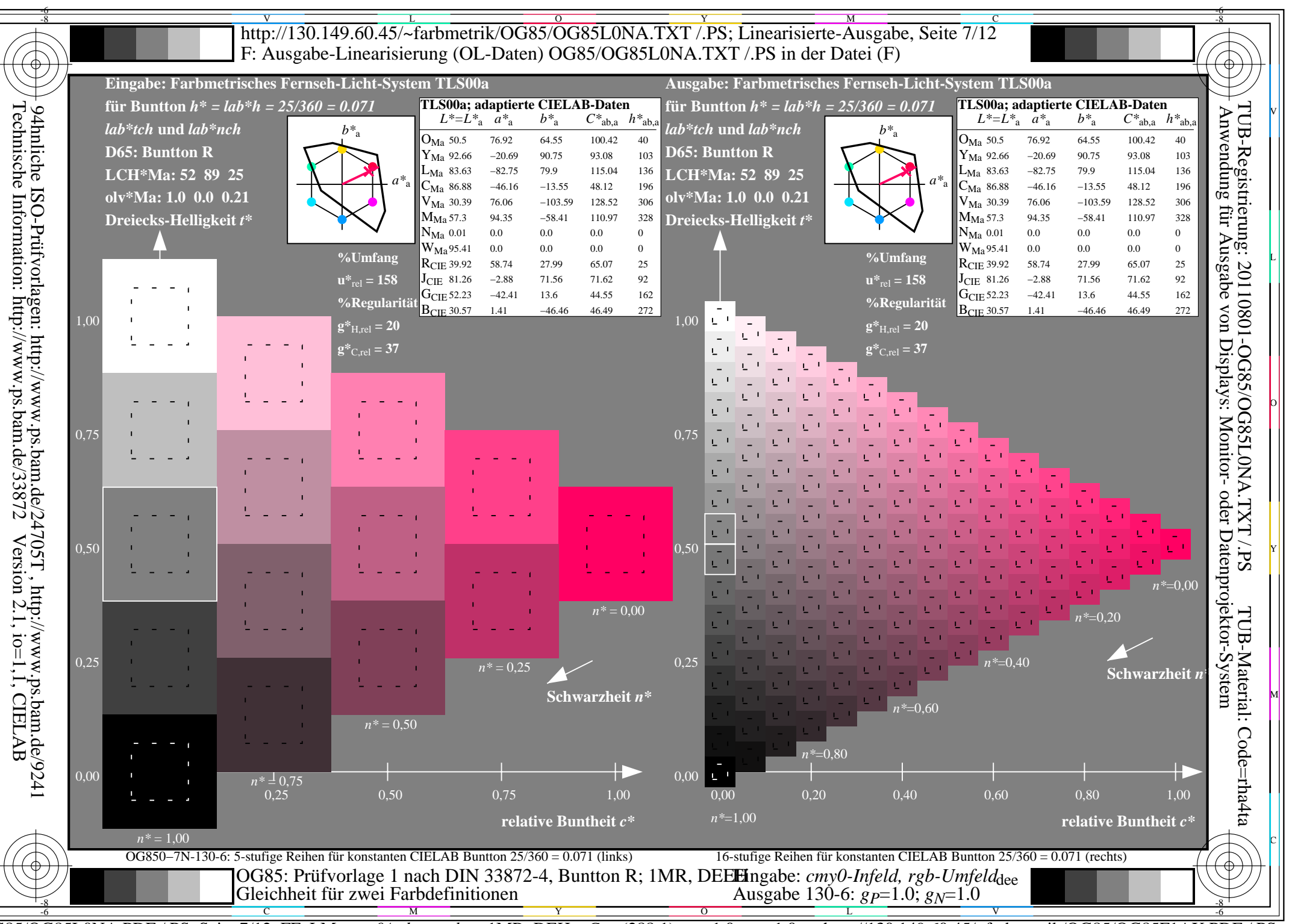

 $\overline{OG85/OG85L0NA.PDF}$  /.PS, Seite 7/12, FF\_LM: cmy0/rgb->rgb<sub>de</sub>; 1MR, DEH  $C_{Y8}$  (288:1): gp=1.0; g<sub>N</sub>=1.0 http://130.149.60.45/~farbmetrik/OG85/OG85F1AX.PDF

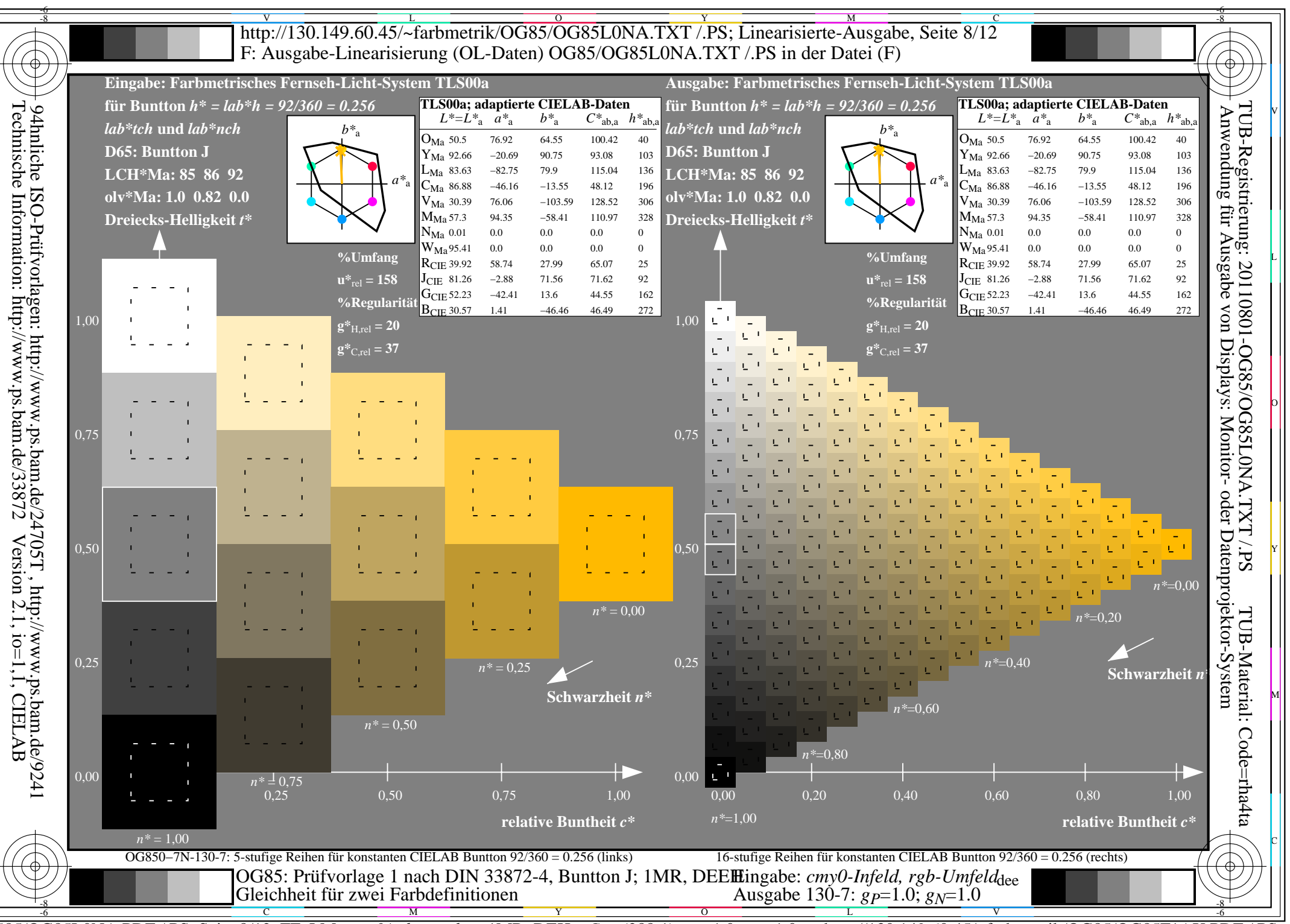

 $\overline{OG85/OG85L0NA.PDF}$  /.PS, Seite 8/12, FF\_LM: cmy0/rgb->rgb<sub>de</sub>; 1MR, DEH C<sub>Y8</sub> (288:1): gp=1.0; g<sub>N</sub>=1.0 http://130.149.60.45/~farbmetrik/OG85/OG85F1AX.PDF

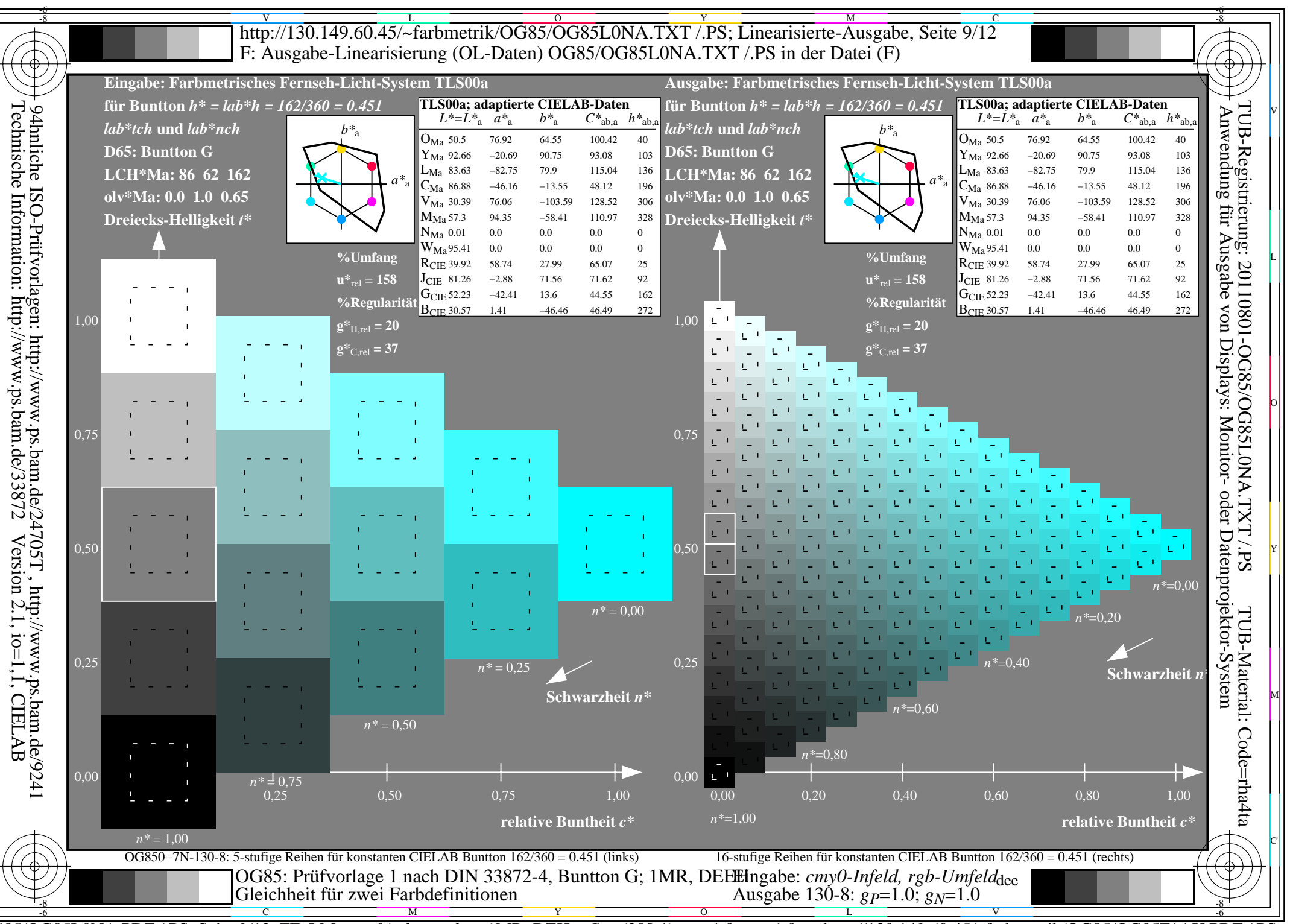

 $\overline{OG85/OG85L0NA.PDF}$  /.PS, Seite 9/12, FF\_LM: cmy0/rgb->rgb<sub>de</sub>; 1MR, DEH  $C_{Y8}$  (288:1): gp=1.0; g<sub>N</sub>=1.0 http://130.149.60.45/~farbmetrik/OG85/OG85F1AX.PDF

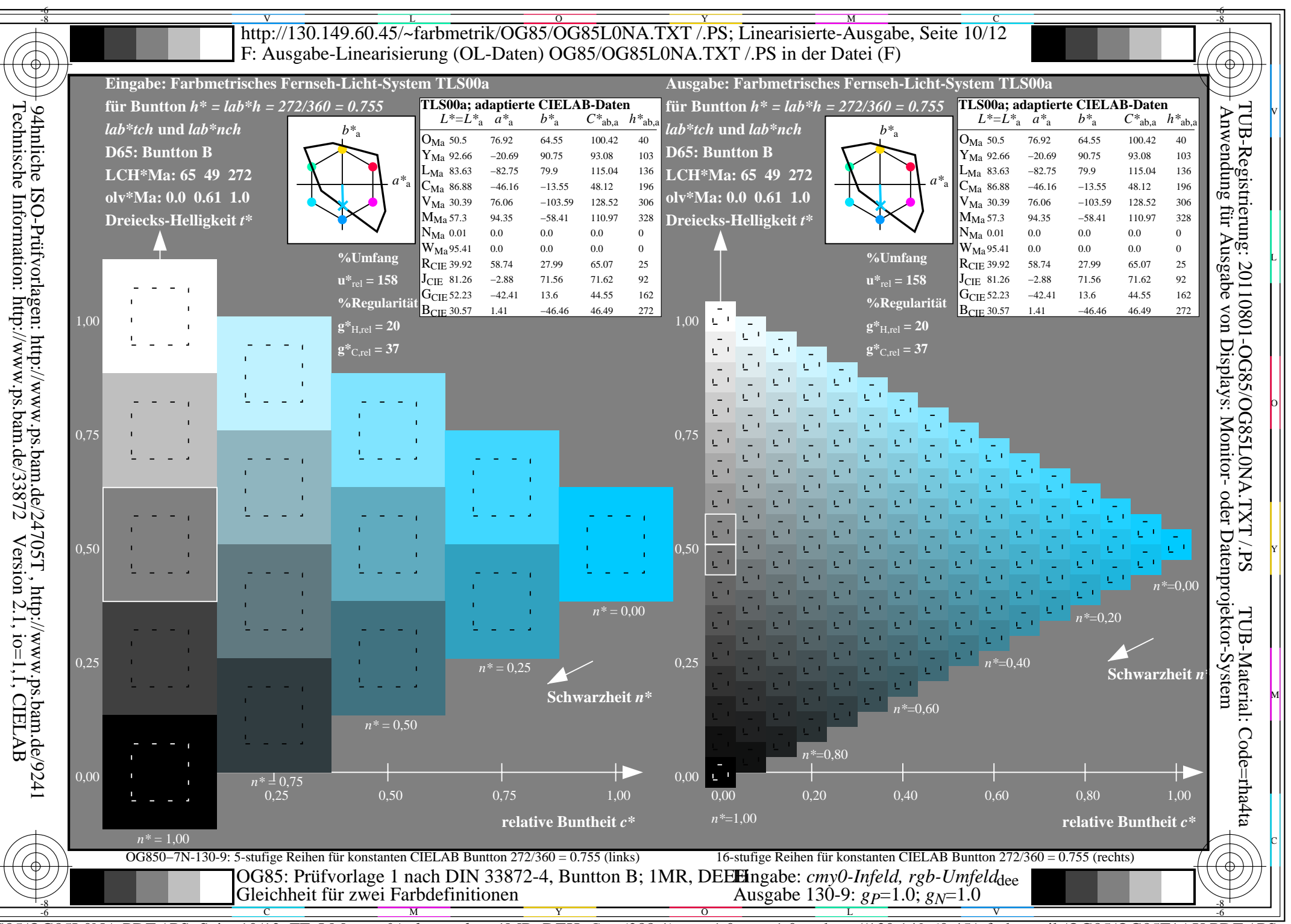

 $\overline{OG85/OG85L0NA.PDF}$  /.PS, Seite 10/12, FF\_LM: cmy0/rgb->rgb<sub>de</sub>; 1MR, DEH C<sub>Y8</sub> (288:1): gp=1.0; g<sub>N</sub>=1.0 http://130.149.60.45/~farbmetrik/OG85/OG85F1AX.PDF

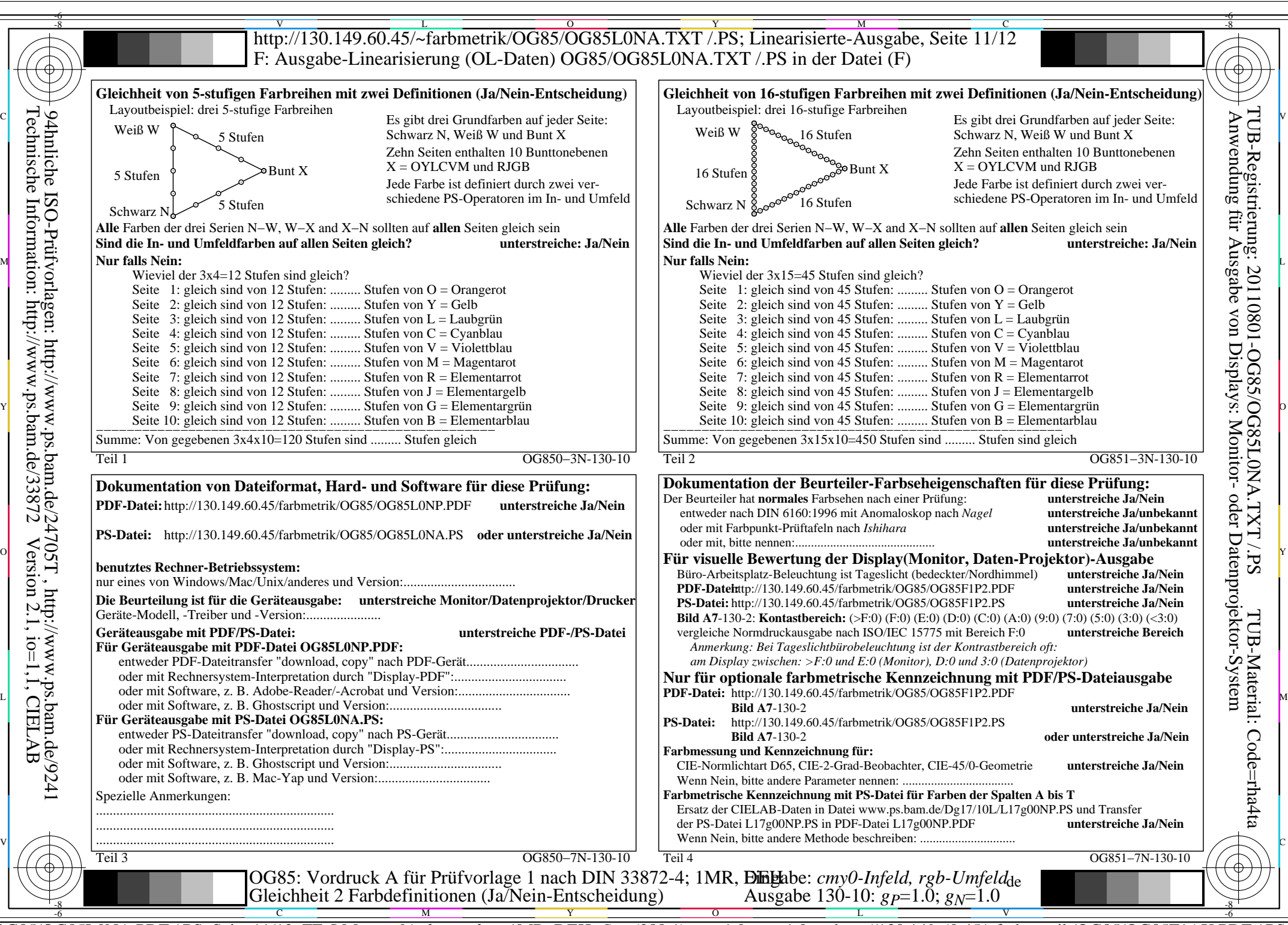

OG85/OG85L0NA.PDF /.PS, Seite 11/12, FF\_LM: *cmy0/rgb−>rgb*de; 1MR, DEH *C*Y8 (288:1): *g*P=1.0; *g*N=1.0 http://130.149.60.45/~farbmetrik/OG85/OG85F1AX.PDF /.PS

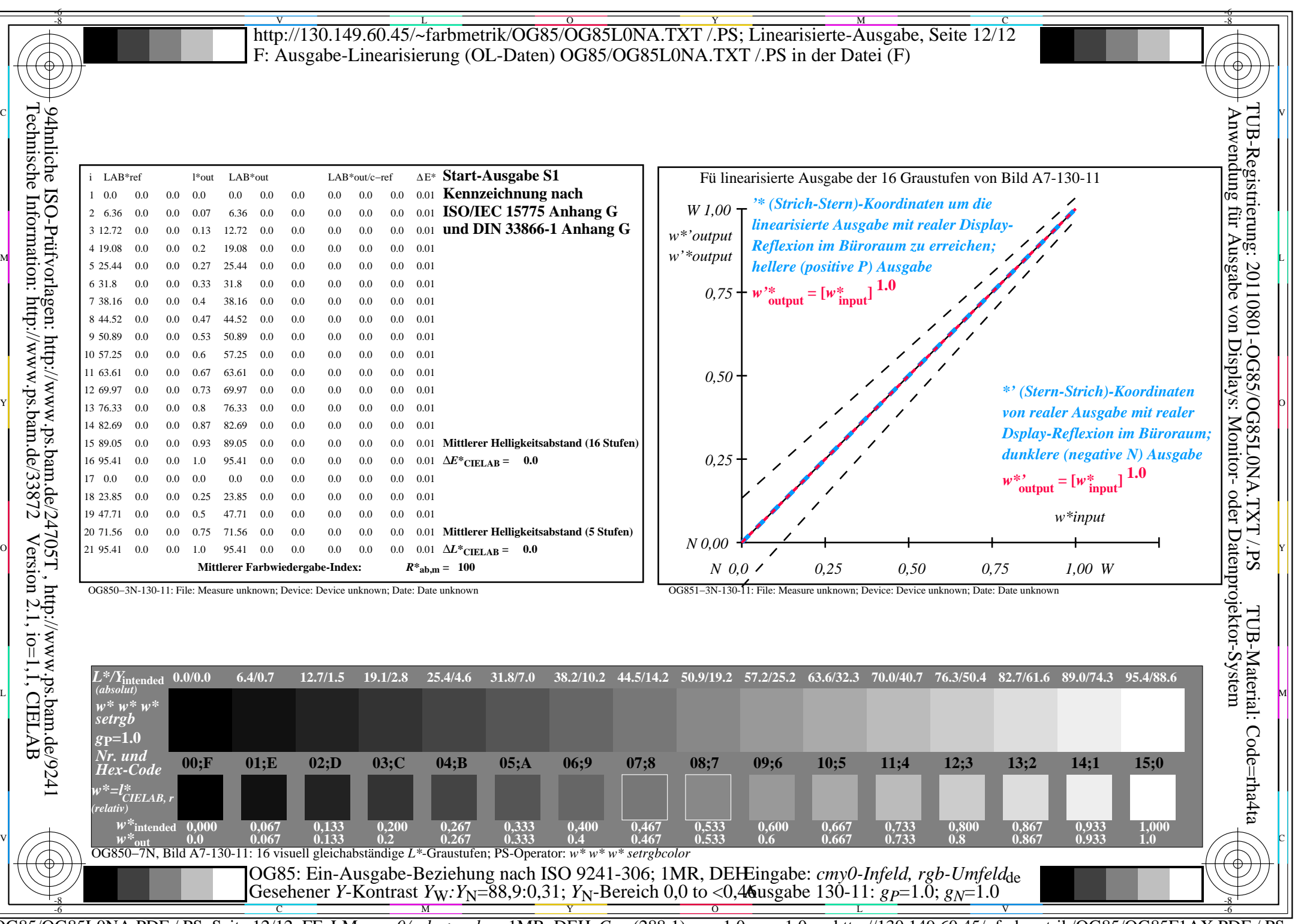

OG85/OG85L0NA.PDF /.PS, Seite 12/12, FF\_LM: *cmy0/rgb−>rgb*de; 1MR, DEH *C*Y8 (288:1): *g*P=1.0; *g*N=1.0 http://130.149.60.45/~farbmetrik/OG85/OG85F1AX.PDF /.PS